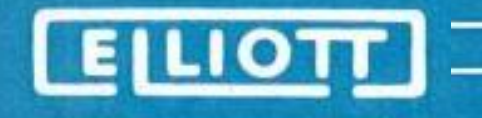

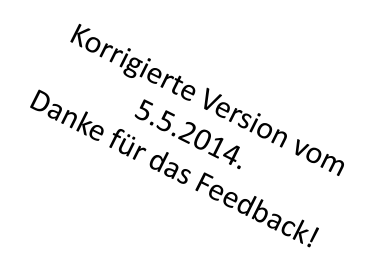

# Die Elliott-900 Serie

# VCFe 2014, Dr. Erik Baigar

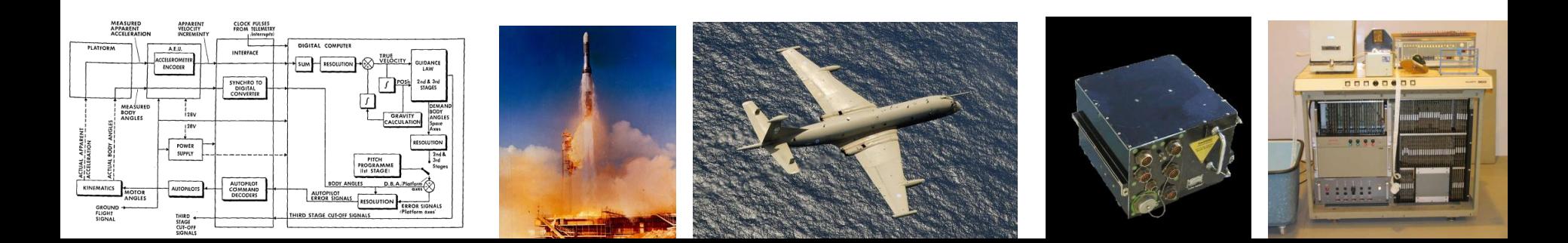

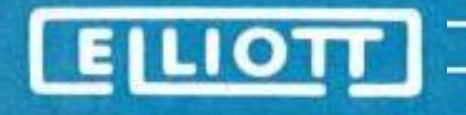

### **Elliott-900 Serie – 1961-1985:**

- Elliott-Brothers Die Firma
- Computer von Elliott Zeitlicher Kontext
- Architektur der 900-Serie (Überblick)
- Anwendungen Zivil und Militär
- Kuriositäten
- Referenzen / Warum?

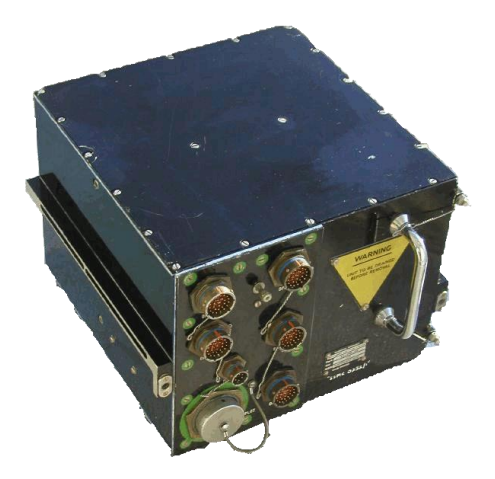

**Erik Baigar, www.baigar.de**

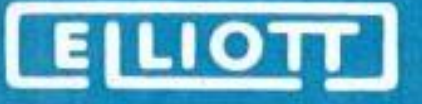

**Elliott Brothers [3-6] "Computer":** 

**(Viele weitere Bereiche im Konzern: Instrumente, Telekom,...)**

ca. 1804 Gründung d. William Elliott 1850 Frederick und Charles Elliott steigen ein -> Elliott Brothers 1910 Flugzeuginstrumente/Leitrechner (Analog) 1960 Elliott Automation (10k MA) 1966 Eigene Halbleiter Fab (35k MA) 1968 Mergers in English Electric / in GEC 1969 "Finaler" Name Marconi-Elliott-Avionics 1978 Marconi Avionics Ltd 1993 Umorganisationen/Aufteilung 1999 "Einverleibt" in BAE Systems . . . Heute

1974 "MIL" only

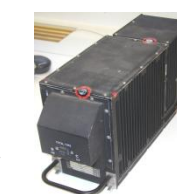

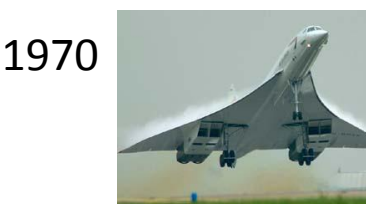

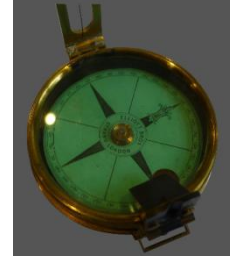

**Erik Baigar, www.baigar.de**

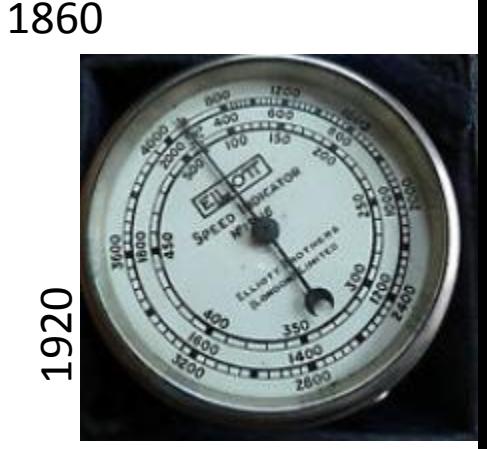

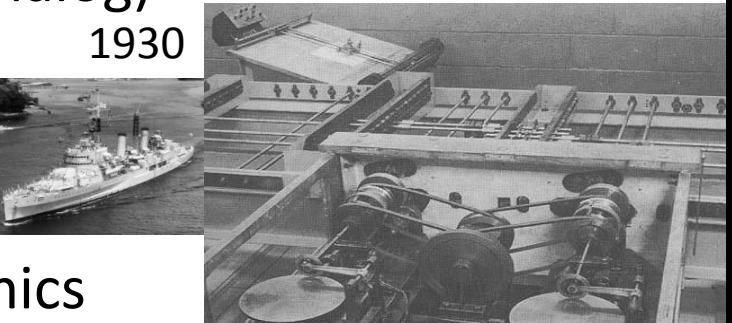

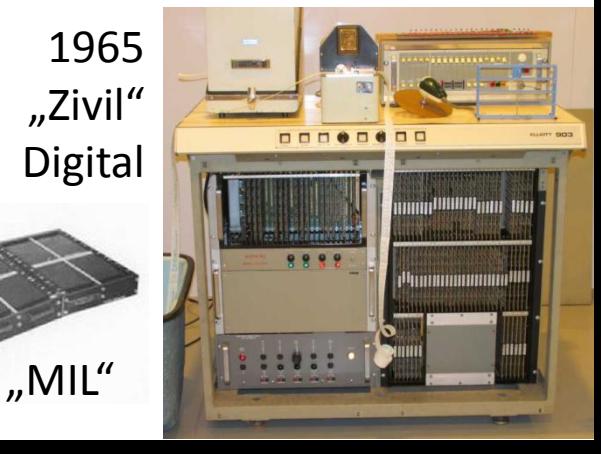

ELIOTT

## **Zeitlicher Kontext [1,4,5] – frühe digitale Computer:**

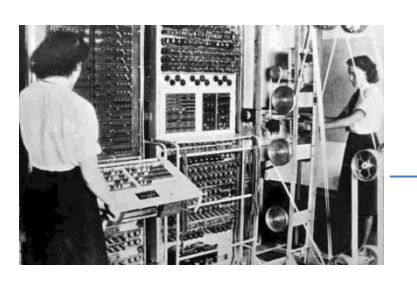

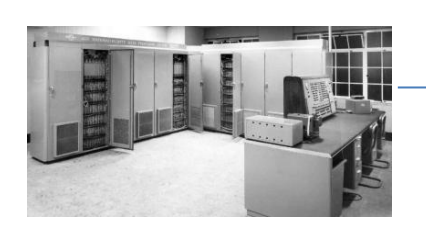

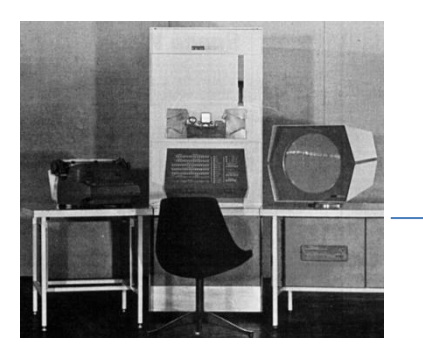

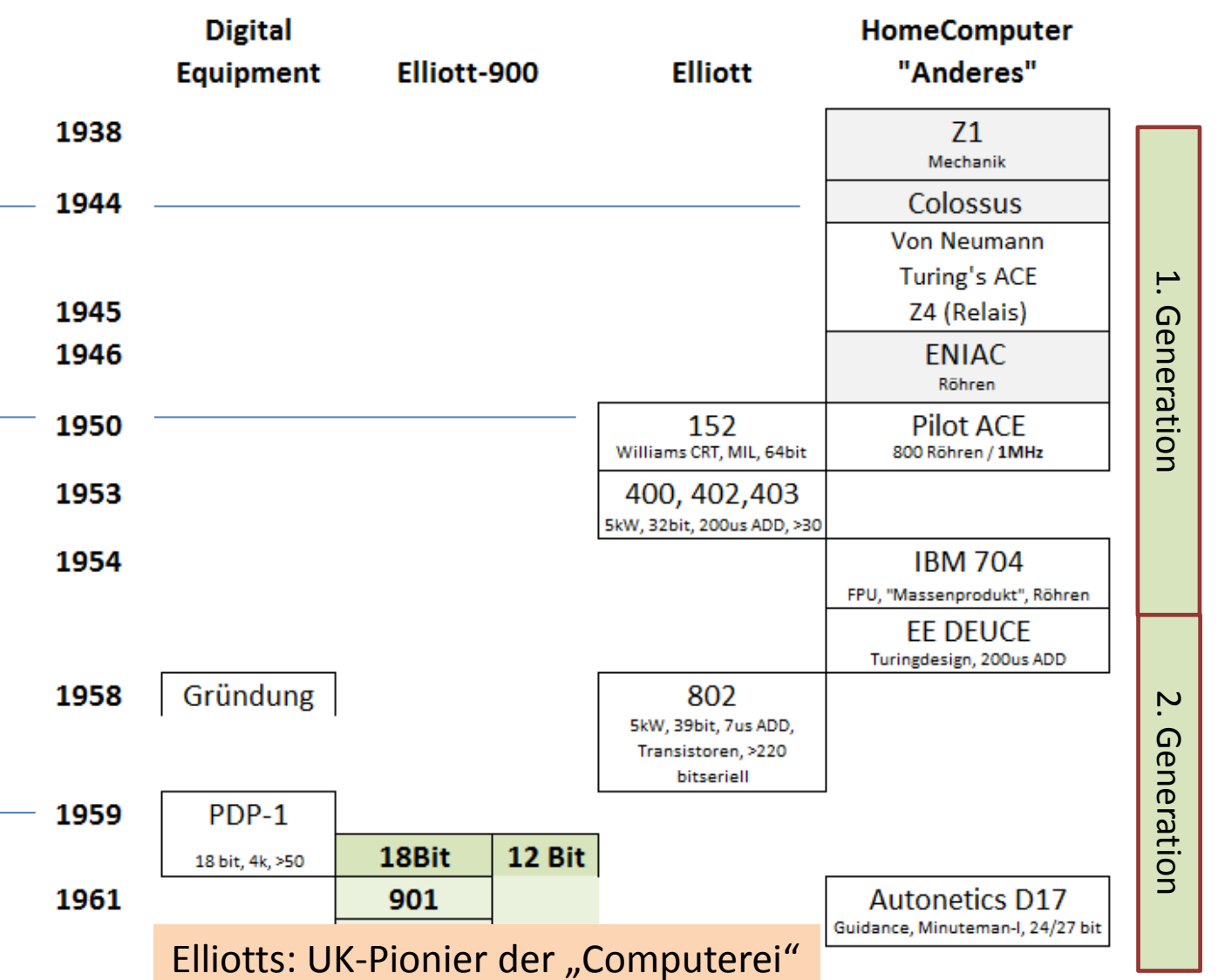

ELIOTT

**Erik Baigar, www.baigar.de**

## **Zeitlicher Kontext [1,4,5] – "späte" digitale Computer:**

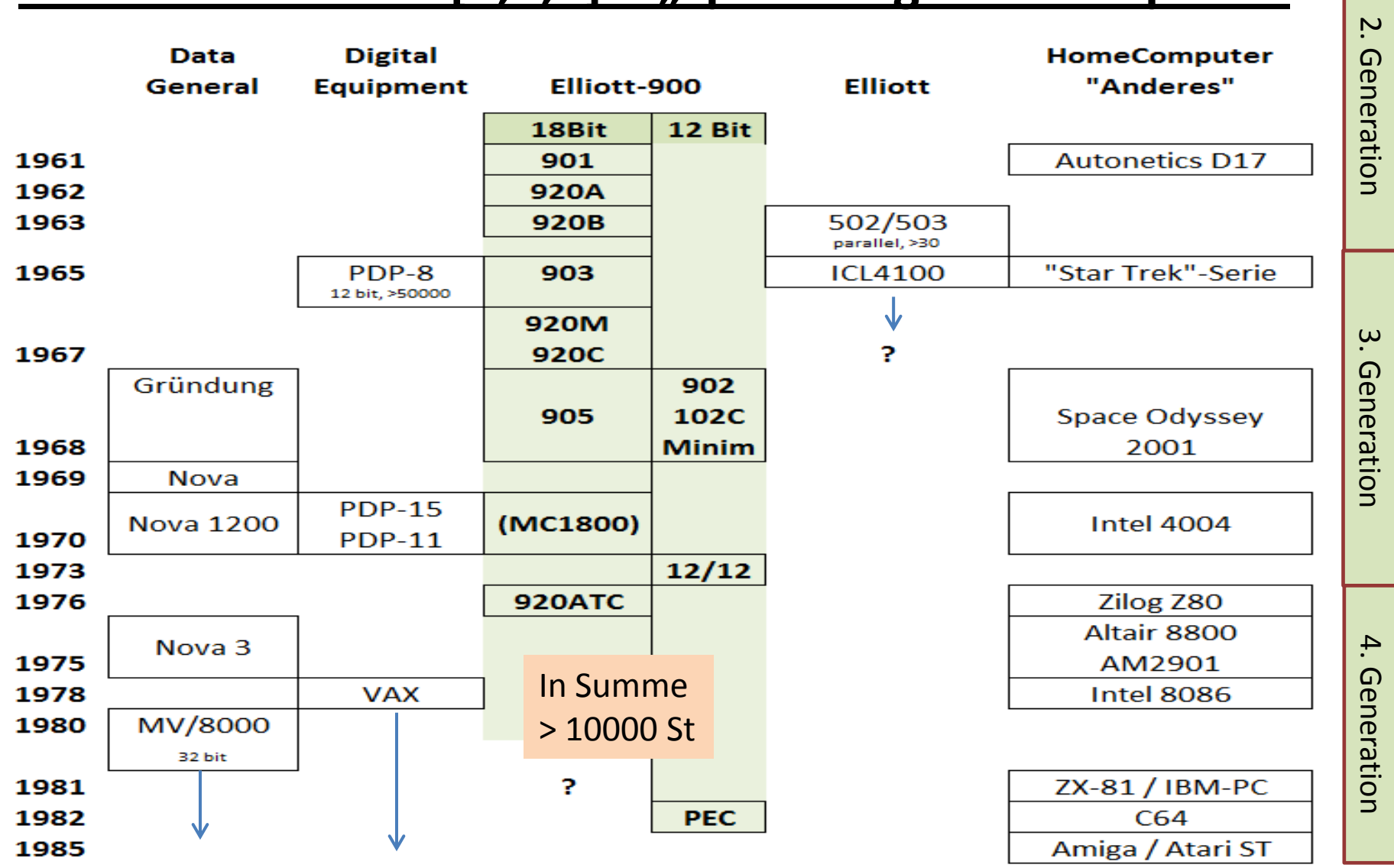

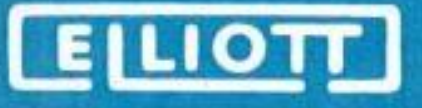

### **Warum unterschiedliche Wortlängen (12, 13 & 18 Bit)?**

### Anpassung von Größe/Verbrauch&Komplexität an die Anwendung:

 Wiss. Rechnen, Finanzen, Navigation: 18 Bit (z.B. 903 2 Kabinetts) Mobiles Rechnen, Steueraufgaben: 12 Bit (z.B. 902-1 Kabinett) Hardware & Software trotzdem ähnlich und "einfach" portierbar!

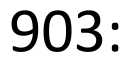

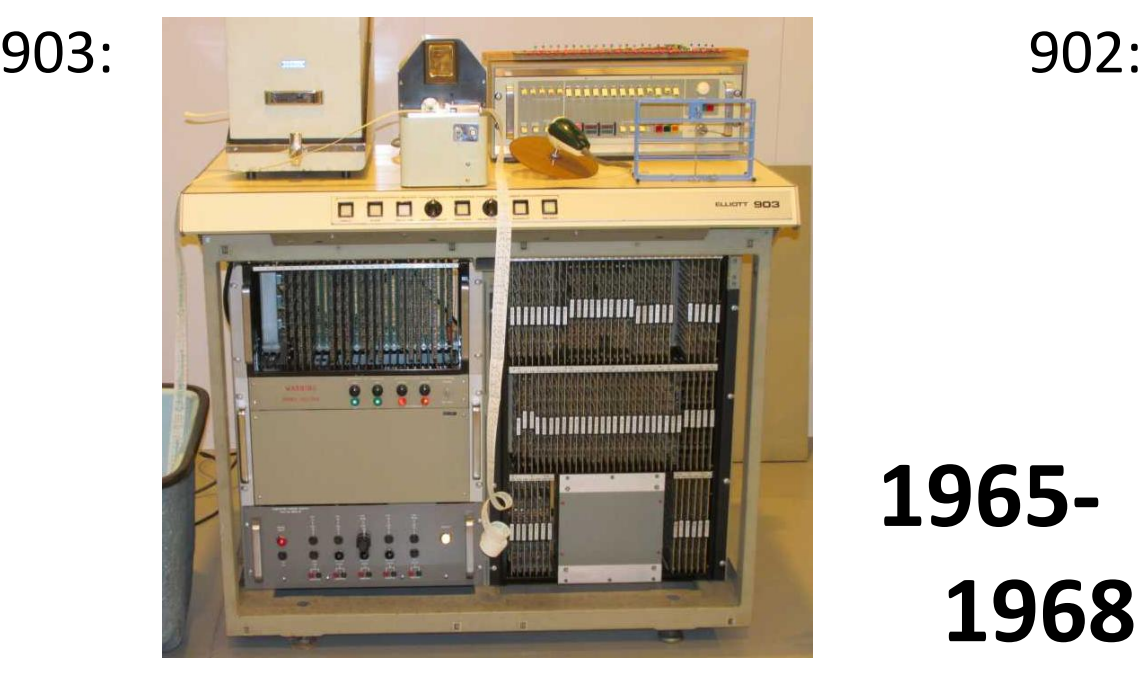

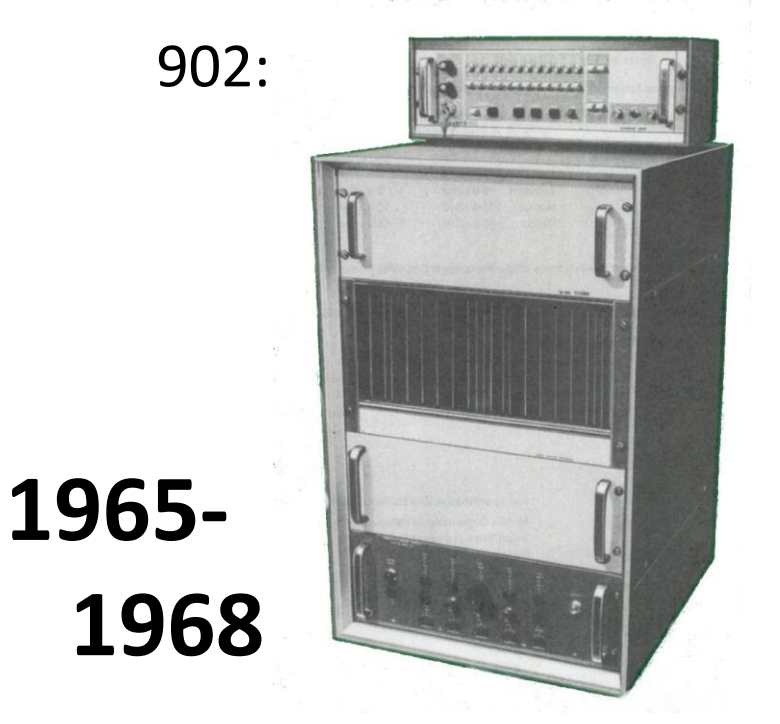

**ELIOTI** 

**Erik Baigar, www.baigar.de**

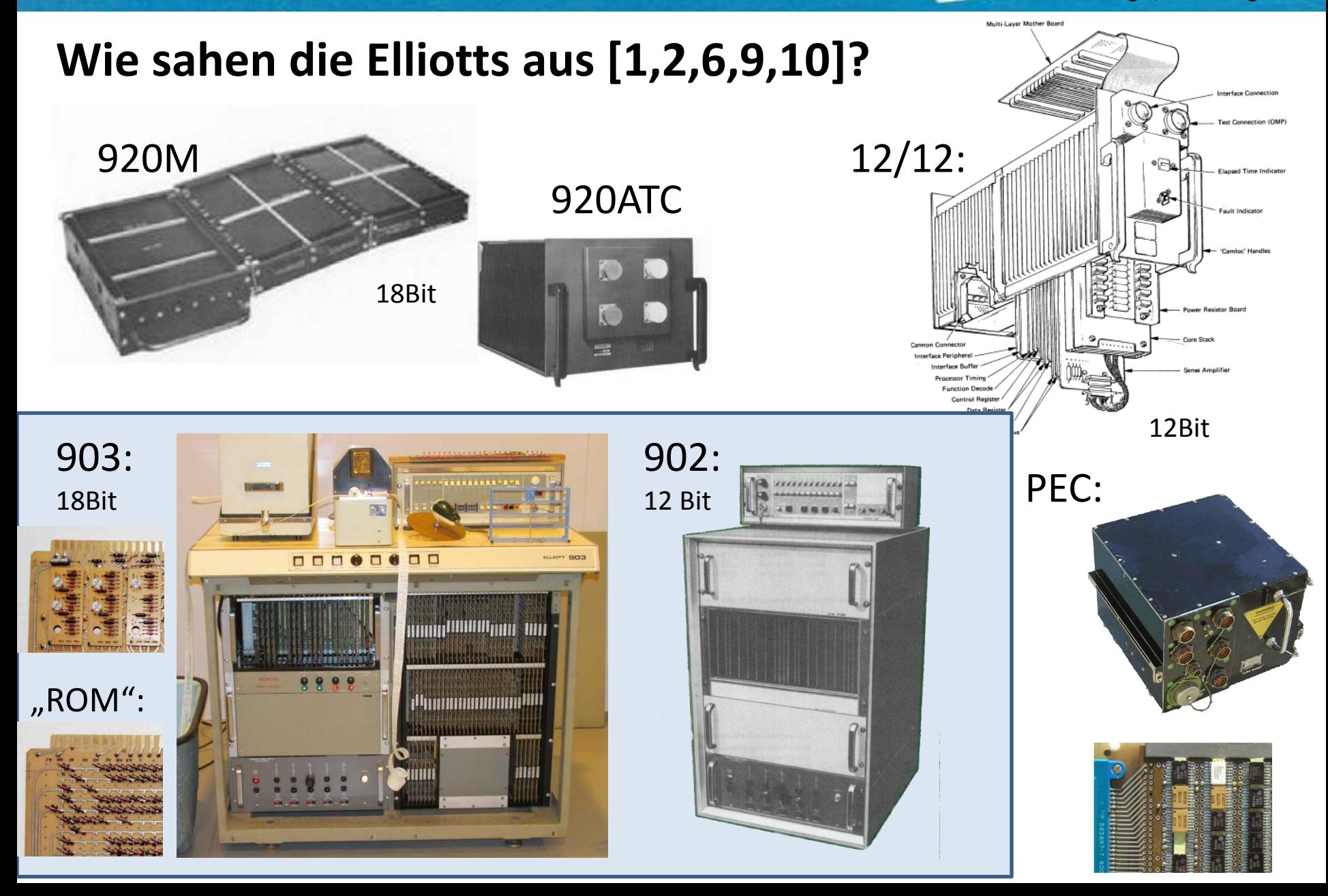

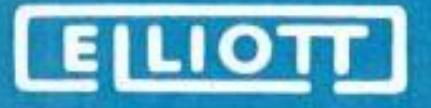

### **Implementierungen 1960-1980 [1,5,6,14]:**

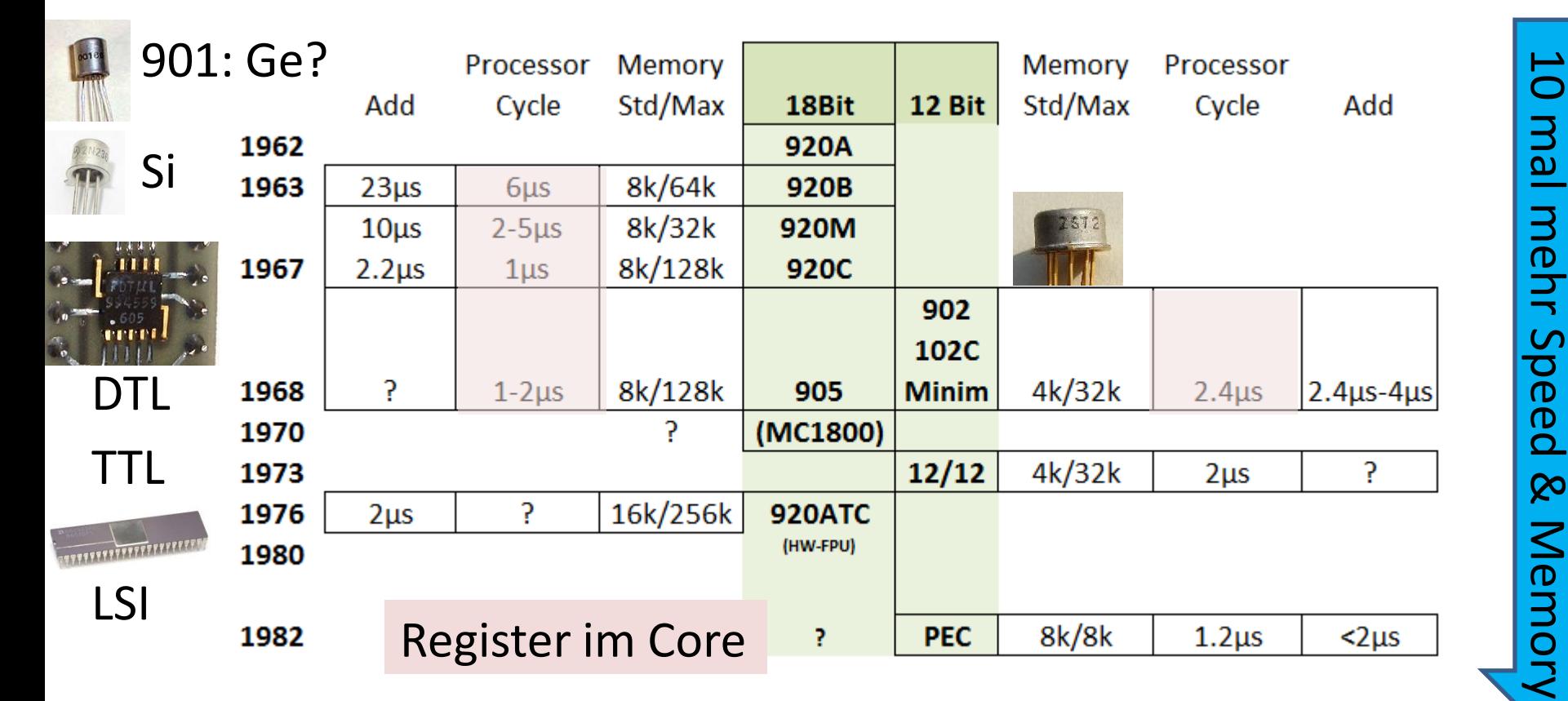

Die Elliott-Architektur hat den kompletten Wandel der Computertechnik vom Einzeltransistor bis hin zu LSI ALU-Chips mitgemacht.

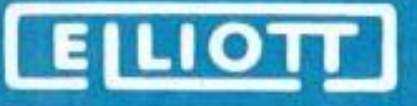

# **Elliott Brothers 900 – Überblick Architektur [1,5,12]:**

Register **A** (Akku, 12 oder 18 Bit) und **B** (11 oder 17 Bit). B als Index-Register und für MUL/DIV; **SCR** Programmzähler

12 Bit Kommando-Wort (Memory 4k/max. 32k-Worte):

Die 12-Bit-Variante besitzt noch ein Segment-Register **D** (Schaltbar über M) zum Speicherzugriff auf 128\*D+N

18 Bit Kommando-Wort (Memory 8k/max. 128k-Worte):

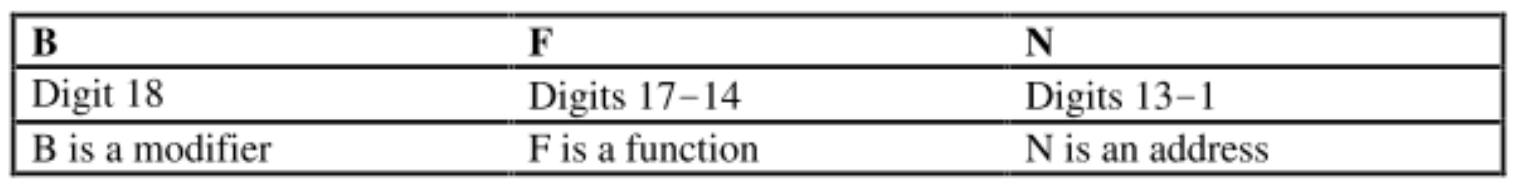

B-Bit Aktiviert Adressierung mittels Index-Register B

## **Funktionscodes (12 und 18 Bit):**

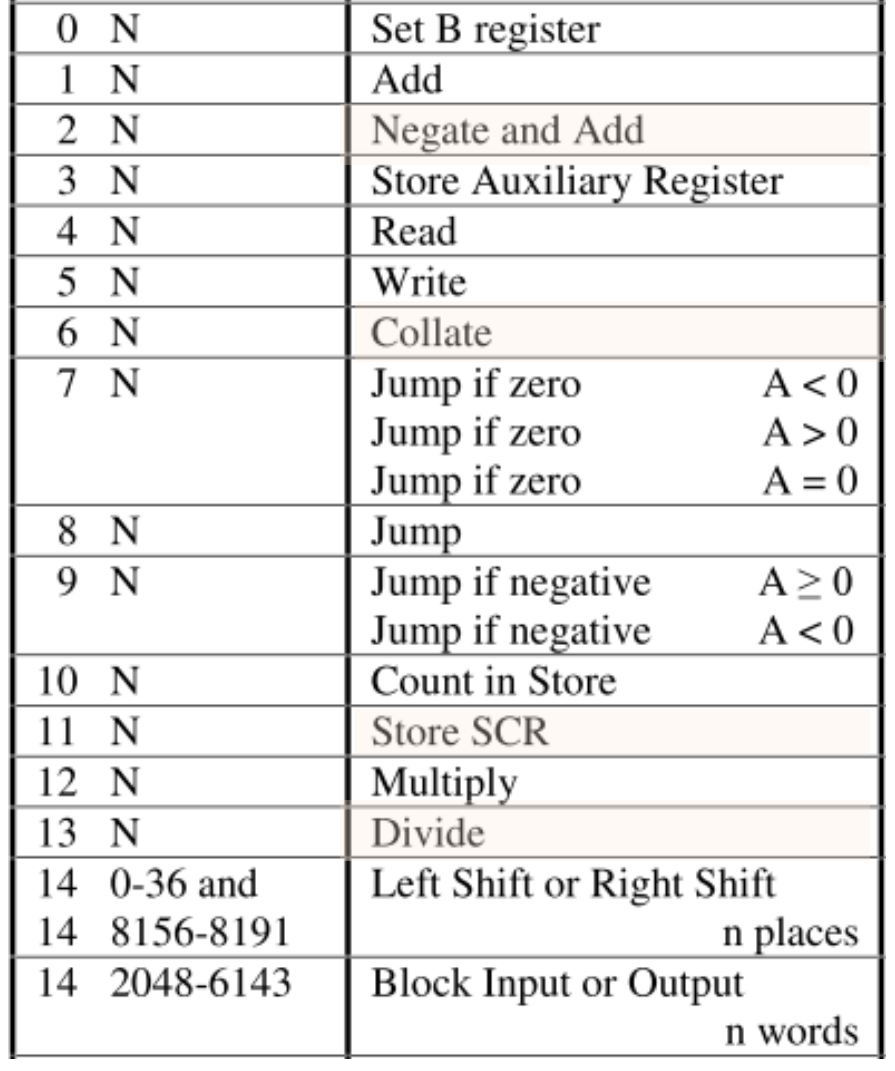

Bei **Funktionen 14 und 15**  wird über den Wert N eine Auswahl an Subfunktionen (MUL, DIV, IO, Interrupthandling, Timer etc.) zur Verfügung gestellt.

18-Bitter können den Zugriff übers **Indexregister** pro Wort aktivieren, bei den 12 Bittern ist das nur direkt nach der Funktion 0 für einen Zyklus aktiviert!

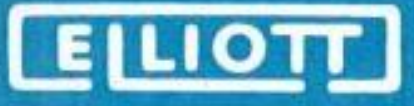

## **Archaisch (und daher bemerkenswert) ist...**

- Es gibt keinen **Stack** (d.h. man muss selber einen "Basteln").
- Es gibt kein **Carry-Flag** -> Man muss das oberste Bit selber prüfen und beim Rechnen aufpassen.
- Wie funktionieren **Unterprogrammaufrufe**?
	- Modern: Meist Rücksprungadresse auf Stack (Ausnahme z.B. ARM)! DG-Nova: Rücksprungadresse geht in Register AC3
	- PDP-8: Adresse kommt ins erste Wort des Unterprogramms
- Die Rücksprungadresse wird in die über N (ggf. mit Modifikation) spezifizierte Core-Adresse gelegt und die Zieladresse kommt aus der über das Indexregister B spezifizierten Speicheradresse.
- Fast alle Maschinen haben **Kernspeicher** (einige späte auch ROMs), um schnell starten zu können und wg. MIL-SPEC.
- Die frühen Varianten der 18-Bit-Maschinen hatten **keine Register** im eigentlichen Sinne – sie wurden in Kernspeicher gehalten.
- Die Division ist "strange" -> lieber Multiplikation mit Kehrwert.
- **Asynchrone Speicherzugriffe** -> Speicher bestimmt Geschwindigkeit / blockiert die gesamte Maschine.

ELIOTT

**Erik Baigar, www.baigar.de**

### **Elliott Brothers – 12 Bit Software, wie sieht das aus?**

### AssemblerCode (902 Bootloader, 1969):

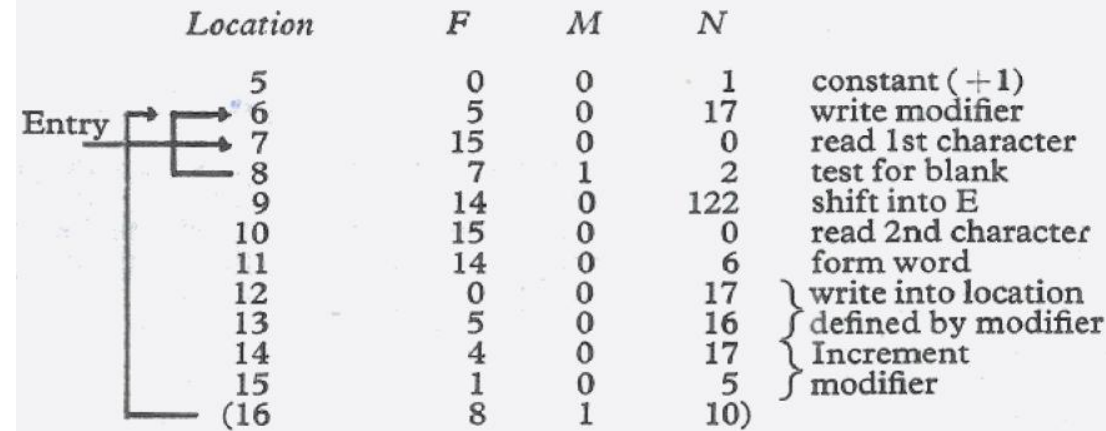

### SAP (1970):

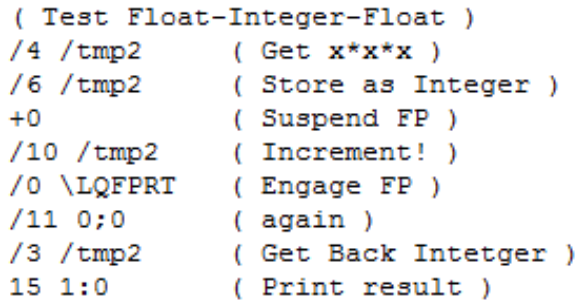

# Eigener Assembler, 12/12, 2008-Heute: **Software sonst:**

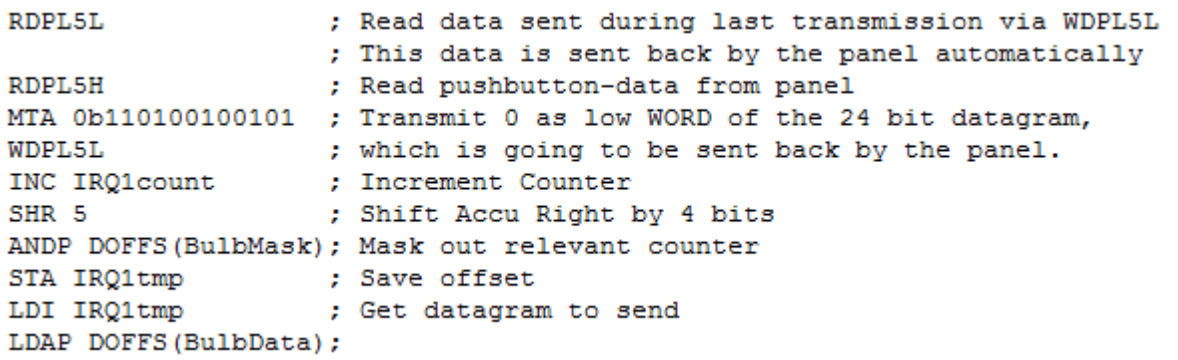

- **Assembler**
- **Algol**
- **Fortran**
- Coral, BASIC
- "KEIN OS"

ELIOTT

### **Erik Baigar, www.baigar.de**

### Nimrod, 920A

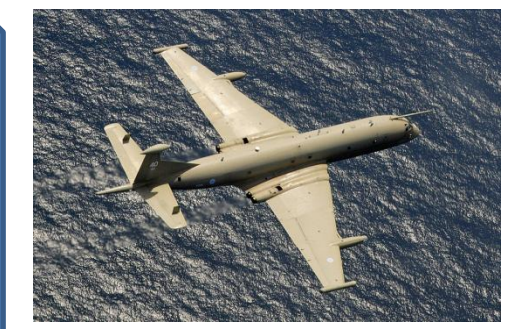

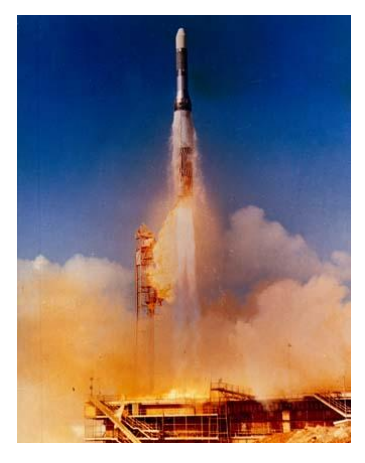

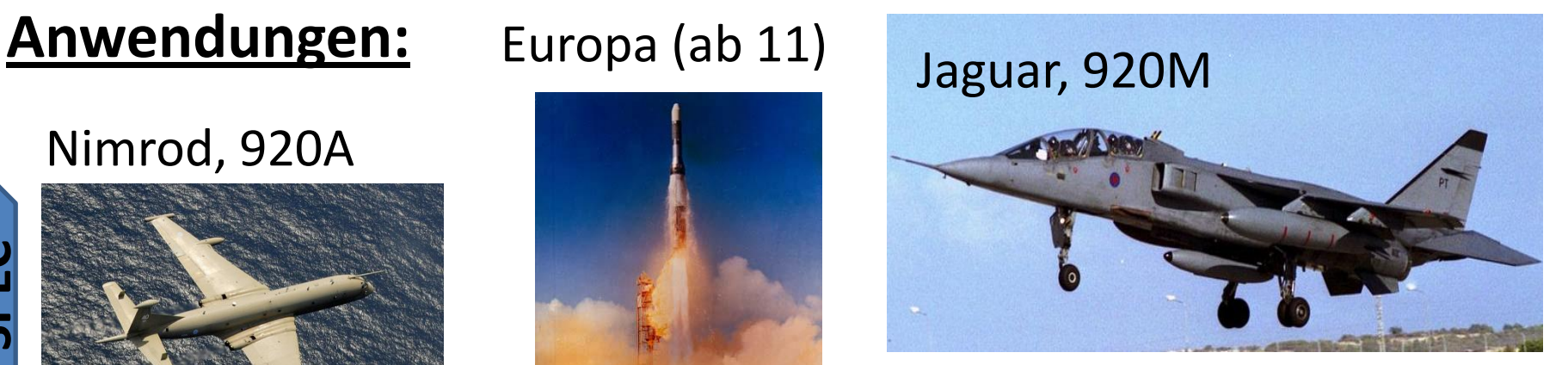

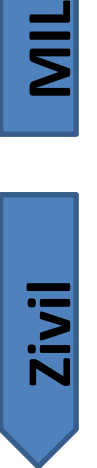

**-SPEC** 

**Steuerung:** München: Verkehrsleitsystem; Luftraumkontrolle; Druckmaschinen; Anlagenüberwachung (z.B. Sellafield?); Textilindustrie; Metallverarbeitung; ... **Forschung** Diffraktometrie; Simualtion; Sheffield, Cambridge,...: Universitäten **Schulen:** Eaton 1966, Romford 1967 und ab 1970 viele weitere (Teilweise dann BASIC).

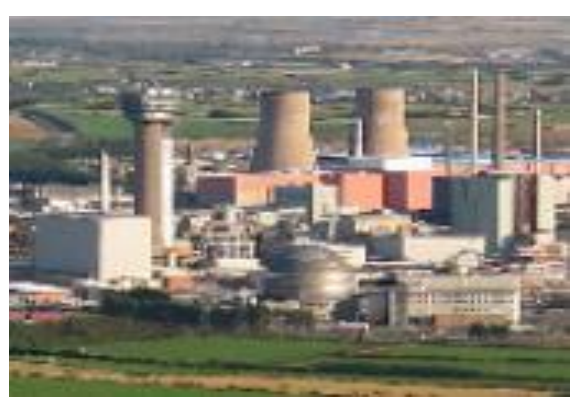

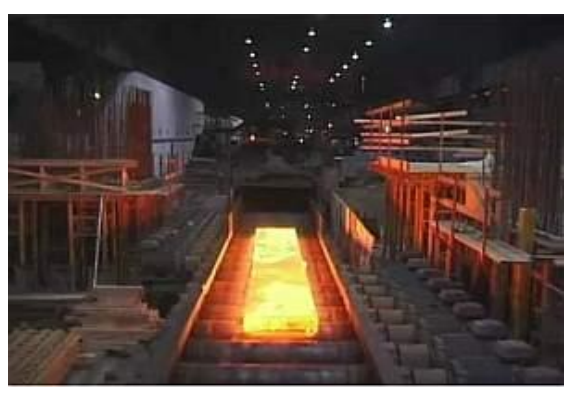

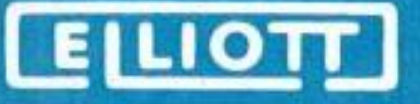

## **Kuriositäten – Kosygin [4,6,11]:**

1967 besucht Alexei Kosygin, damals Ministerpräsident der UdSSR, London – bei einer Besichtigung der Elliott Automation Werke in Rochester zeigt und erklärt man ihm die damals streng geheime und neue 920M:

920M, 8k, Faltgehäuse

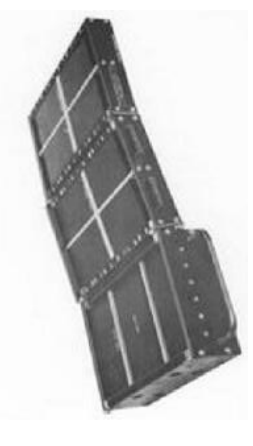

Dt.Museum

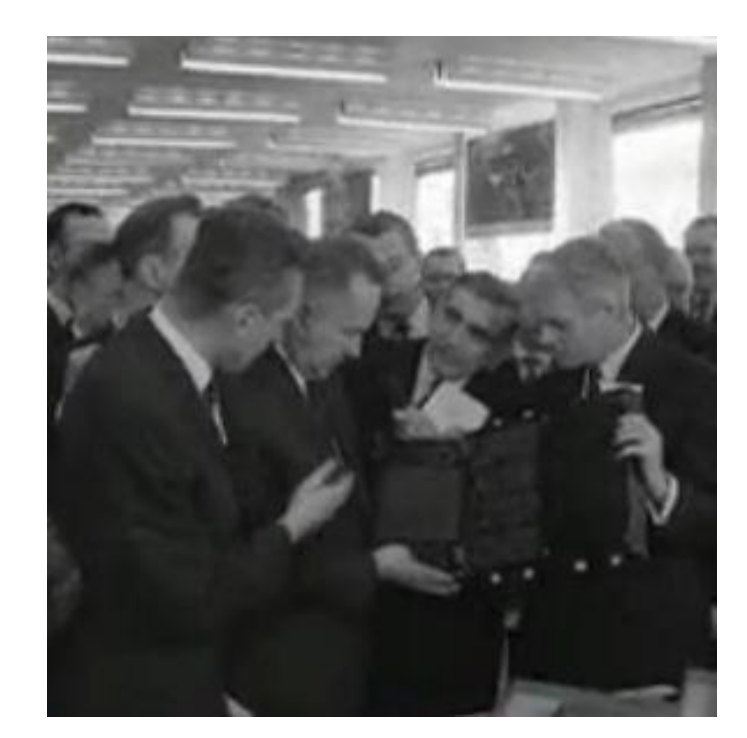

Anwendung findet diese Maschine erst im 1973 eingeführten SEPECAT Jaguar

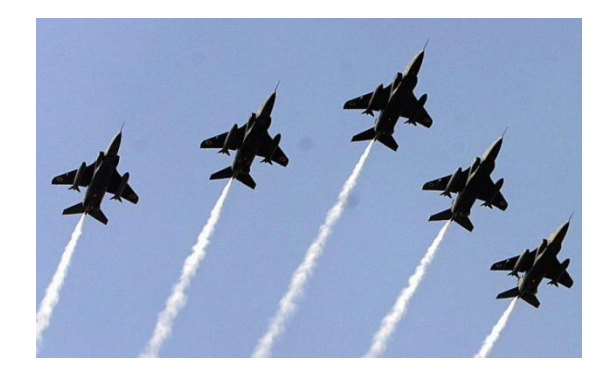

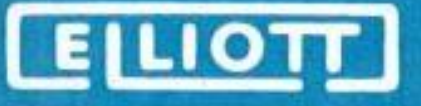

## **Kuriositäten – Immediate Kommandos [6]:**

Insbesondere die 12-Bit Maschinen waren schwer zu programmieren: Laden des Akkus mit einem Wert nur via Speicherzelle, was der Assembler SAP automatisch erledigte ( Bsp.: 4 +42 lädt A mit 42 via ZeroPage):

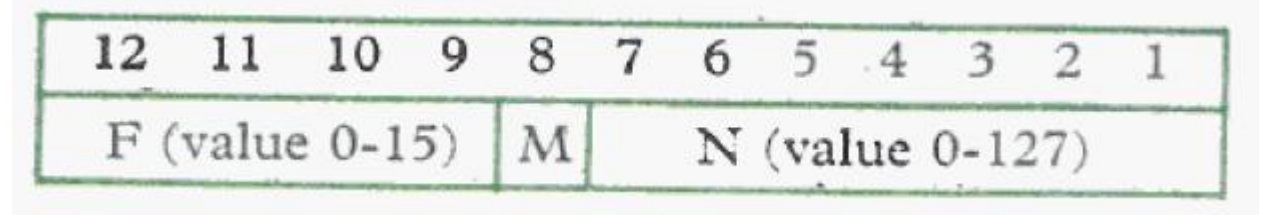

"Vaughan Programming Services" sollte ab 1967 Compiler für die 12-Bitter entwicklen, jedoch erklärte die Chefin, Dina St. Johnston, die Kisten für *unprogrammierbar* ohne Immediate-Kommandos -> "Nachrüstung" von zwei Immediate-Befehlen als einzige 2-Wort-Kommandos der Architektur.

(18-Bit Maschinen haben das nicht "bekommen")

**Anmerkung:** Die DG-Nova Architektur in den USA hatte das identische "Problem" und hier wurden ebenfalls von der Firma Rolm bei der Realisierung der MIL-SPEC Novas (1602,...) ebenfalls Immediate-Kommandos nachgerüstet!

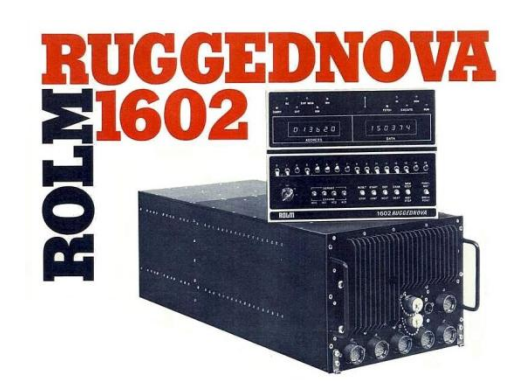

### **Heute: Alter der Architektur inzwischen >50 Jahre**

**Simulation:** Es gibt mindestens 3 aktuell lauffähige Simulatoren:

- VAX-Version (1980er, Terry Froggatt), portiert auf moderne Plattformen mit Demos: [Sim900al-NT](http://www.baigar.de/TornadoComputerUnit/index.html)
- Simulator von Hans Pufal (Source Lost)
- F# Simulator (new!) from Andrew Herbert [13]

### **Maschinen [6,3]:**

ELIOTT

- **6 lauffähige 900er** 18-Bit Kabinett-Maschinen in UK (3+3)
- **3 St. 12/12** bei mir / Keine "Deskside" 902.
- Mehrere 100 Embedded 12/12 im Tornado AFDS
- Etliche 102C als Autothrottle in Boeing 747-100

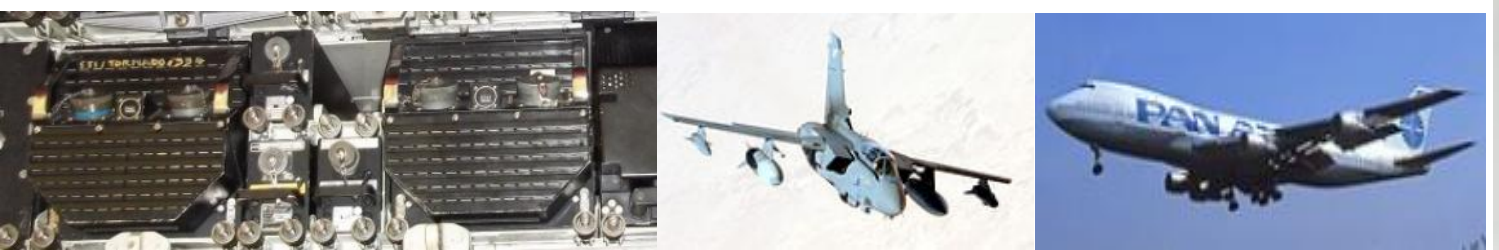

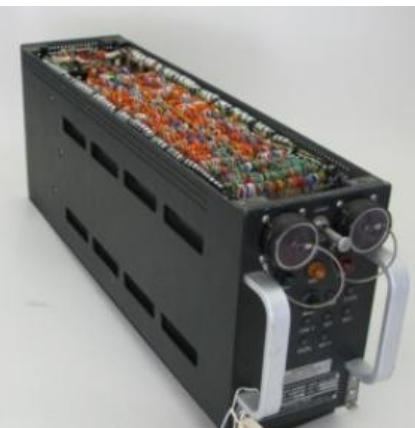

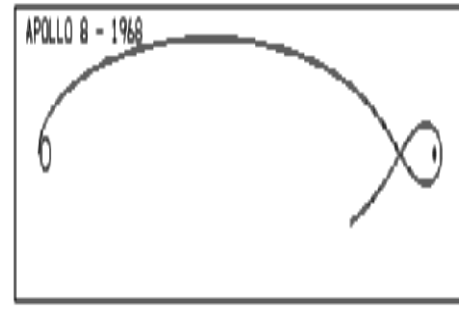

**Erik Baigar, www.baigar.de**

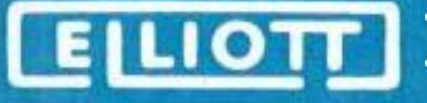

### [Wie kommt man auf die "](http://www.baigar.de/TornadoComputerUnit/TimeLine.html)[Elliotts](http://www.baigar.de/TornadoComputerUnit/TimeLine.html)["?](http://www.baigar.de/TornadoComputerUnit/TimeLine.html)

- 2003 Kauf der PEC (12/12) auf eBay.
- 2005 Analyse Memory-System, DIP-Switch statt Memory -> Erste Kommandos entschlüsselt & ALU reverse engineered.
- 2006 Memory via Transputer von extern Schreib/Lesbar, Interface zu eigenem Assembler, 80% der Kommandos klar.
- 2007 Assembler "lernt" Macros; Report an mailing-Liste -> **Erster Hinweis auf Elliotts.**
- 2008 Interrupts verstanden und Schnittstellen analysiert –> PEC-TOS 0.8.
- 2011 Eigenes Panel (OMP) & Inverter.
- 2014 Originales Panel aus Tornado (eBay) angeschlossen, PEC-TOS 1.11.

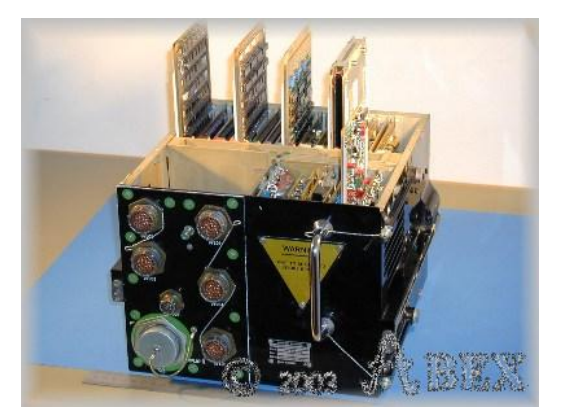

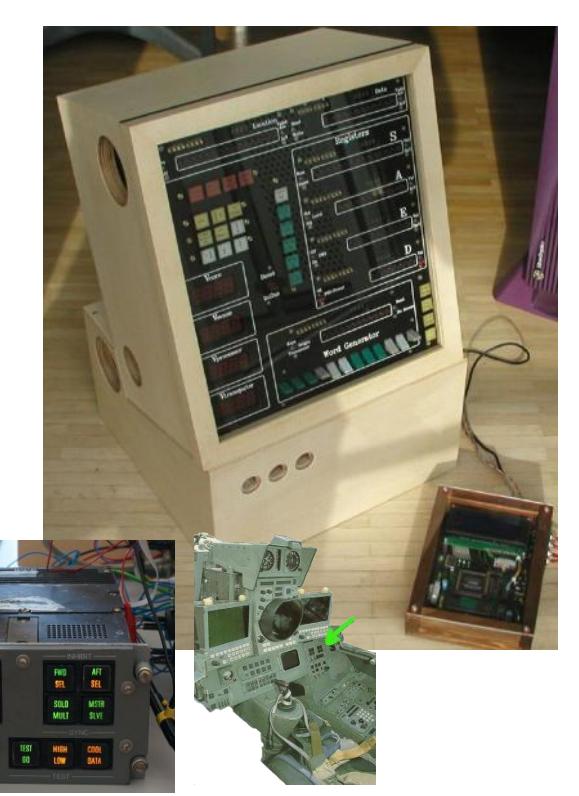

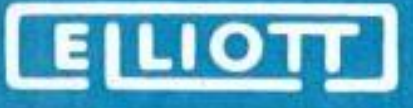

**Danke an:** Terry Froggatt, Simon Lavington, Rod Brown, Roger Holmes, RAF Museum (London), FASTA, Chris Bartlett (RAA), Peter Fraser, Chris Corkish, Don Hunter, MOSI , FASTA, ..., Pia.

- **Ausstellung im Vorraum:** Rolm MIL-SPEC Computer; 12/12 airborne Elliott 900 aus Tornado
- **Die Reise geht weiter...**  Aktueller Setup mit 12/12 [2,8]

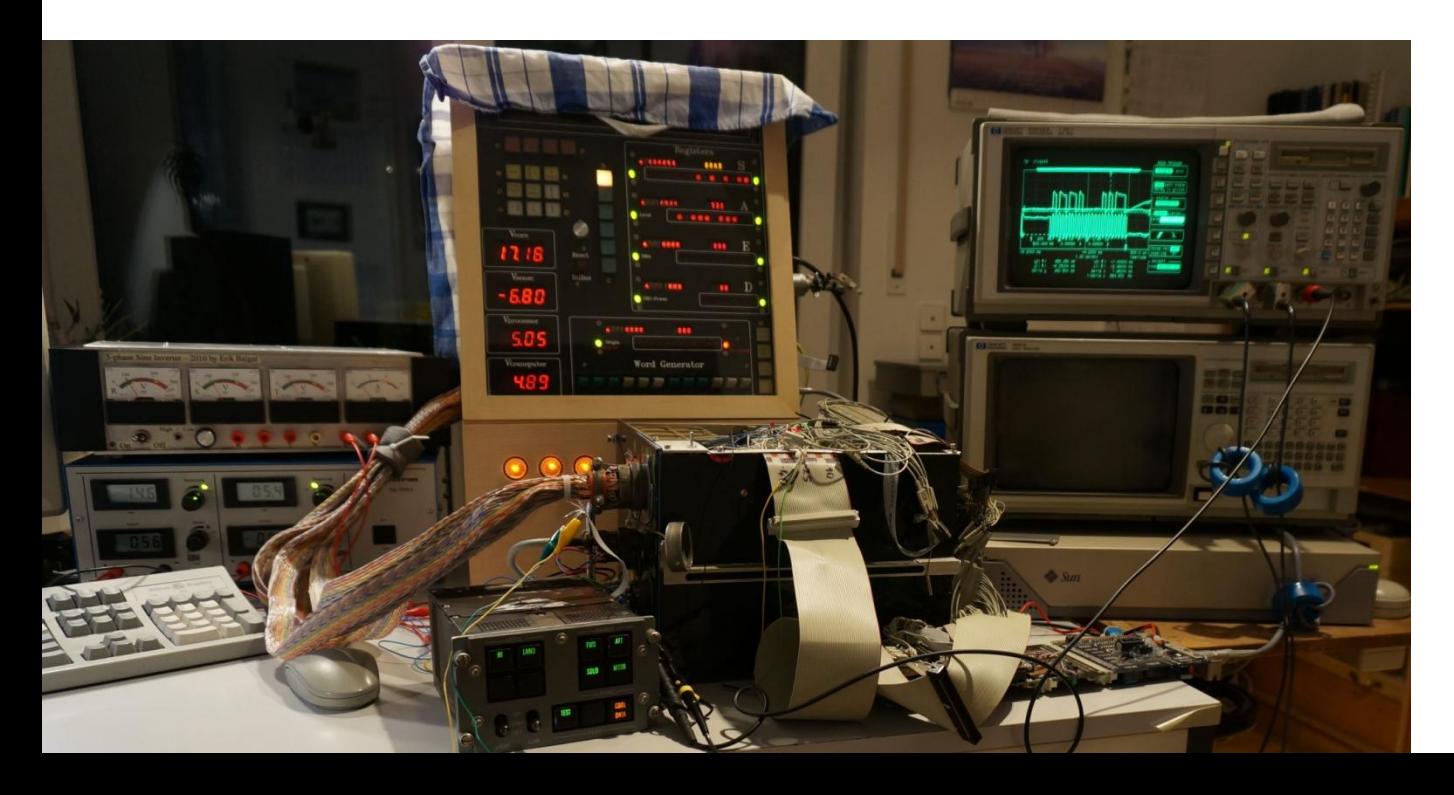

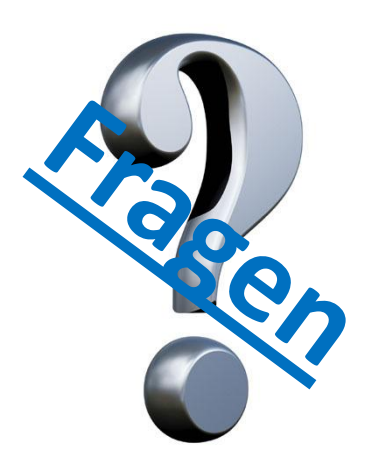

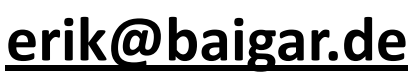

©2014,Dr. Erik Baigar, Gotzmannstrasse 5/I, D81245 München

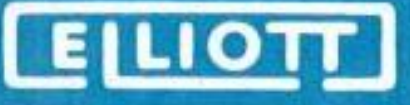

### **Referenzen:**

- [1] [Simon Lavington](http://www.springer.com/computer/general+issues/book/978-1-84882-932-9)[, "](http://www.springer.com/computer/general+issues/book/978-1-84882-932-9)[Moving](http://www.springer.com/computer/general+issues/book/978-1-84882-932-9) [Targets", ISBN](http://www.springer.com/computer/general+issues/book/978-1-84882-932-9)[-10: 1848829329](http://www.springer.com/computer/general+issues/book/978-1-84882-932-9)
- [2]<http://www.programmer-electronic-control.de/index.html>
- [3] http://www.rochesteravionicarchives.co.uk/History of Elliott Brothers
- [4] Wikipedia (UK,DE)
- [5] [CCS, Terry Froggatt](http://www.ourcomputerheritage.org/) [et. al., http://www.ourcomputerheritage.org](http://www.ourcomputerheritage.org/)
- [6] Terry Froggatt, persönliche Mitteilung, [Terry's](http://www.tjfroggatt.plus.com/) [Homepage](http://www.tjfroggatt.plus.com/)
- [7] **Jet Art Aviation** Braucht jemand ein kultiges Fortbewegunsmittel?
- [8] Vintage Log:<http://www.baigar.de/TornadoComputerUnit/TimeLine.html>
- [9] [Resurrection](http://www.cs.man.ac.uk/CCS/res/res55.htm) [55,2011,](http://www.cs.man.ac.uk/CCS/res/res55.htm) ISSN 0958-7403, **The Bulletin of the Computer**

### **Conservation Society**

- [10] [http://www.ourcomputerheritage.org/E5%20Elliott%20920ATC.htm](http://www.ourcomputerheritage.org/E5 Elliott 920ATC.htm)
- [11] <http://www.britishpathe.com/>
- [12] [902 Facts Card](http://www.baigar.de/TornadoComputerUnit/Elliott902FactsCard.pdf) 1969 und [BCS Pilotstudie](http://www.ourcomputerheritage.org/ccs-e5x3.pdf) [zur](http://www.ourcomputerheritage.org/ccs-e5x3.pdf) [900-Serie v](http://www.ourcomputerheritage.org/ccs-e5x3.pdf)on T. Froggatt 2004
- [13] Grosses Archiv und neuer Simulator von Andrew Herbert
	- [http://homepage.ntlworld.com/andrew.herbert1/andrew\\_herbert/elliott.html](http://homepage.ntlworld.com/andrew.herbert1/andrew_herbert/elliott.html)
- [14] Frühe ICs: <http://homepages.nildram.co.uk/~wylie/ICs/monolith.htm>

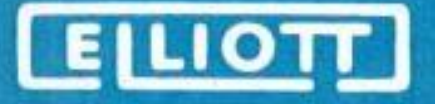

### **Appendix1:**

Gessliche Elliott - Firmensite London bis 7900 - Dann Expansion Lewisham (Hente and Greater Lunder 50) - separates Gebards 9. Adminitity (Hang 2 Mil-SPEC) - Ned Compute & Metzente - 1950 new Fab & Entwichlung in Borchar wood (N.V. London) Digitals Aero: 2 Viel Inspirition (Tony House: Algol) - 1965 av: Druck dard Kunkunven 7 2 Verkund Corp unt Ich Transfer Mil-Cupular n. Rodester 1 Brain-Drain (2.15. Tomy in 1965). Rocheston Uberlibt Schliefy Borchumbord & die Ich-Sah & ist Auto BAF

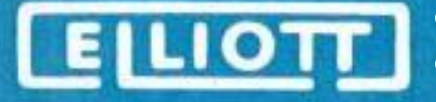

### **Appendix2a:**

Fridge Computer 1 Genestic Robinson - Fritz Comp de: Einzustücku & Spezialisiert (Wild frei programminh) - a A Turing 1930a. Arbete a Entscheidbaulet: Turing muscline - 23 (22 bit, FPU, 7949, Relais & 64 Data worte): Ruhenantent Jumps - Colussus & ENiAC (77k-Tubes, Elec - Numeri & - Integral - And-Cole, Ballistik) - Zh: Arlaig-Martin + Pilot-ACE: Delay-line-Ma & Röhver FPU; 32bit /6h Wate Mul: 1ms 350 wate, 1MHz, ANN 64ps-7mg 1 1st. and vermisted on ETH VPL: Ext. Redenant trap 800 Rohm Kompositisiz mit Williams Tubes & Kernspricher ab 1450: RAM 152/153: Mil 16bit Deter, 6hbit Initulation William Zearollele ALVe; 28/2 Inst. /s; Tuber 400: Drum Memy: 32/36 Bit bitserich 3kwarte Memy Später sigar wit FPU: Vow 50 St. Verban ft: Science & Ecoury

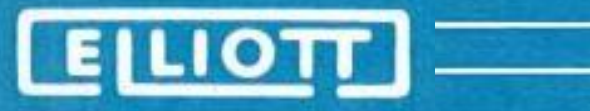

### **Appendix2b:**

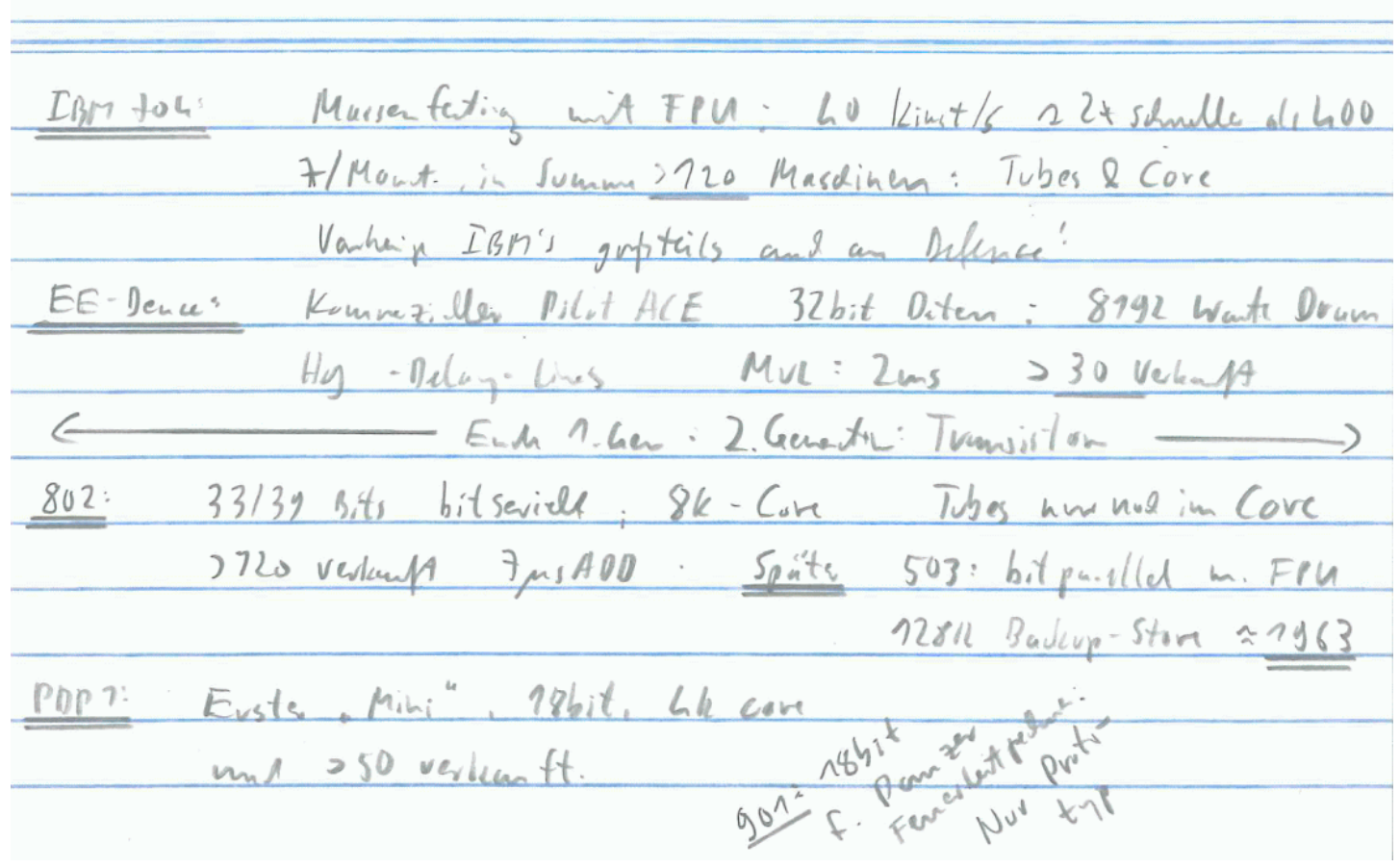